# Package 'ppcseq'

October 14, 2021

Title Probabilistic Outlier Identification for RNA Sequencing Generalized Linear Models

#### Version 1.0.0

Description Relative transcript abundance has proven to be a valuable tool for understanding the function of genes in biological systems. For the differential analysis of transcript abundance using RNA sequencing data, the negative binomial model is by far the most frequently adopted. However, common methods that are based on a negative binomial model are not robust to extreme outliers, which we found to be abundant in public datasets. So far, no rigorous and probabilistic methods for detection of outliers have been developed for RNA sequencing data, leaving the identification mostly to visual inspection. Recent advances in Bayesian computation allow large-scale comparison of observed data against its theoretical distribution given in a statistical model. Here we propose ppcseq, a key quality-control tool for identifying transcripts that include outlier data points in differential expression analysis, which do not follow a negative binomial distribution. Applying ppcseq to analyse several publicly available datasets using popular tools, we show that from 3 to 10 percent of differentially abundant transcripts across algorithms and datasets had statistics inflated by the presence of outliers.

License GPL-3

Encoding UTF-8

LazyData true

**Biarch** true

**Depends** R  $(>= 4.1.0)$ 

- **Imports** methods,  $\text{Rcpp} (> = 0.12.0)$ , rstan ( $>= 2.18.1$ ), rstantools ( $>=$ 2.0.0), tibble, dplyr, magrittr, purrr, future, furrr, tidyr (>= 0.8.3.9000), lifecycle, ggplot2, foreach, tidybayes, edgeR, benchmarkme, parallel, rlang, stats, utils, graphics
- **LinkingTo** BH ( $>= 1.66.0$ ), Rcpp ( $>= 0.12.0$ ), RcppEigen ( $>= 0.3.3.3.0$ ), rstan (>= 2.18.1), StanHeaders (>= 2.18.0)

Suggests knitr, testthat, BiocStyle, rmarkdown

VignetteBuilder knitr

RdMacros lifecycle

<span id="page-1-0"></span>2 ppcseq-package

biocViews RNASeq, DifferentialExpression, GeneExpression, Normalization, Clustering, QualityControl, Sequencing, Transcription, Transcriptomics

SystemRequirements GNU make

RoxygenNote 7.1.1

Roxygen list(markdown = TRUE)

BugReports <https://github.com/stemangiola/ppcseq/issues>

Config/testthat/edition 3

git\_url https://git.bioconductor.org/packages/ppcseq

git\_branch RELEASE\_3\_13

git\_last\_commit f8b106a

git\_last\_commit\_date 2021-05-19

Date/Publication 2021-10-14

Author Stefano Mangiola [aut, cre] (<<https://orcid.org/0000-0001-7474-836X>>)

Maintainer Stefano Mangiola <mangiolastefano@gmail.com>

# R topics documented:

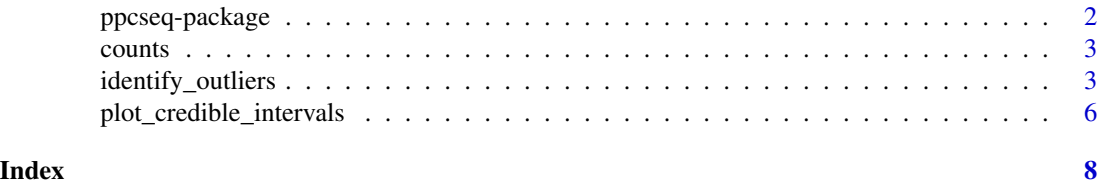

ppcseq-package *The 'ppcseq' package.*

# **Description**

Relative transcript abundance has proven to be a valuable tool for understanding the function of genes in biological systems. For the differential analysis of transcript abundance using RNA sequencing data, the negative binomial model is by far the most frequently adopted. However, common methods that are based on a negative binomial model are not robust to extreme outliers, which we found to be abundant in public datasets. So far, no rigorous and probabilistic methods for detection of outliers have been developed for RNA sequencing data, leaving the identification mostly to visual inspection. Recent advances in Bayesian computation allow large-scale comparison of observed data against its theoretical distribution given in a statistical model. Here we propose ppcseq, a key quality-control tool for identifying transcripts that include outlier data points in differential expression analysis, which do not follow a negative binomial distribution. Applying ppcseq to analyse several publicly available datasets using popular tools, we show that from 3 to 10 percent of differentially abundant transcripts across algorithms and datasets had statistics inflated by the presence of outliers.

#### <span id="page-2-0"></span>counts 3

# Usage

data(counts)

# Value

See documentation

# References

Stan Development Team (2019). RStan: the R interface to Stan. R package version 2.19.2. https://mc-stan.org angiola S, Thomas E, Modrak M, Vehtari A, Papenfuss A (2021). "Probabilistic outlier identification for RNA sequencing generalized linear models." NAR Genomics and Bioinformatics\_, *3*(1), lqab005. <URL: https://doi.org/10.1093/nargab/lqab005>.

counts *counts*

#### Description

Contains an example dataset for ppcseq, including RNA sequencing

#### Usage

counts

# Format

An object of class tbl\_df (inherits from tbl, data.frame) with 394821 rows and 9 columns.

identify\_outliers *identify\_outliers main*

# Description

This function runs the data modeling and statistical test for the hypothesis that a transcript includes outlier biological replicate.

# [Maturing]

# Usage

```
identify_outliers(
  .data,
  formula = -1,
  .sample,
  .transcript,
  .abundance,
  .significance,
  .do_check,
 percent_false_positive_genes = 1,
 how_many_negative_controls = 500,
  approximate_posterior_inference = TRUE,
  approximate_posterior_analysis = TRUE,
  draws_after\_tail = 10,save_generated_quantities = FALSE,
  additional_parameters_to_save = c(),
  cores = detect_cores(),
 pass_fit = FALSE,
  do\_check\_only\_on\_detrimental = length(parse\_formula(fromula)) > 0,tol_{rel\_obj} = 0.01,just_discovery = FALSE,
  seed = sample(seq_length.out = 999999), size = 1),adj_prob_theshold_2 = NULL,
 return_fit = FALSE
\mathcal{L}
```
#### Arguments

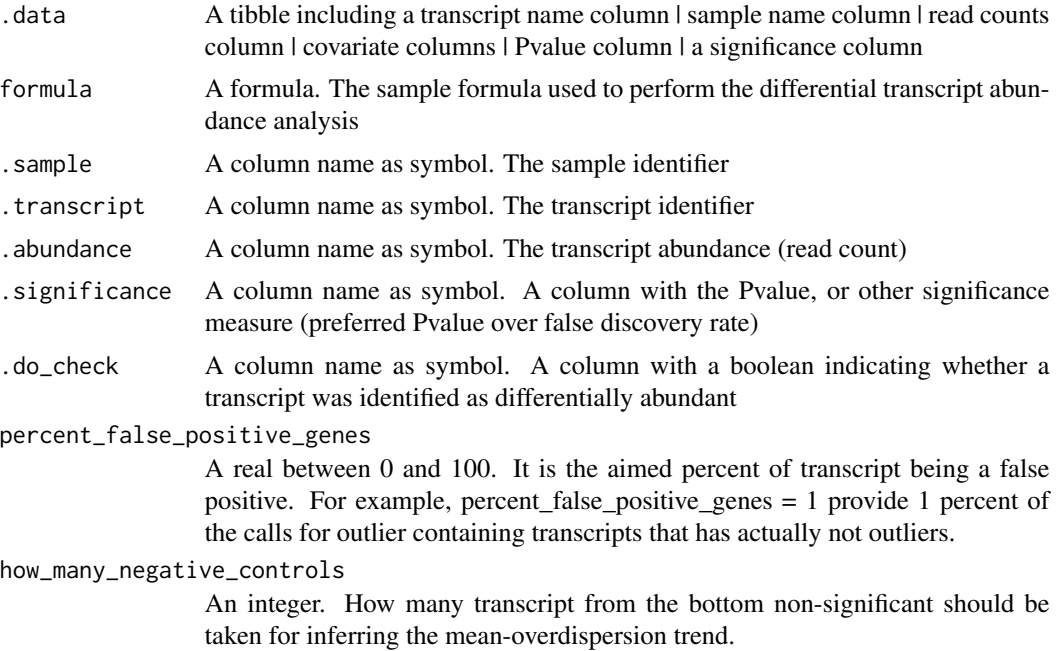

approximate\_posterior\_inference A boolean. Whether the inference of the joint posterior distribution should be approximated with variational Bayes It confers execution time advantage. approximate\_posterior\_analysis A boolean. Whether the calculation of the credible intervals should be done semi-analytically, rather than with pure sampling from the posterior. It confers execution time and memory advantage. draws\_after\_tail An integer. How many draws should on average be after the tail, in a way to inform CI. save\_generated\_quantities A boolean. Used for development and testing purposes additional\_parameters\_to\_save A character vector. Used for development and testing purposes cores An integer. How many cored to be used with parallel calculations. pass\_fit A boolean. Used for development and testing purposes do\_check\_only\_on\_detrimental A boolean. Whether to test only for detrimental outliers (same direction as the fold change). It allows to test for less transcript/sample pairs and therefore higher the probability threshold. tol\_rel\_obj A real. Used for development and testing purposes just\_discovery A boolean. Used for development and testing purposes seed An integer. Used for development and testing purposes adj\_prob\_theshold\_2 A boolean. Used for development and testing purposes return\_fit A boolean

### Value

A nested tibble tbl with transcript-wise information: sample wise data | plot | ppc samples failed | tot deleterious outliers

#### Examples

```
library(dplyr)
```

```
data("counts")
```

```
if(Sys.info()[['sysname']] == "Linux")
result =
 counts %>%
 dplyr::mutate( is_significant = ifelse(symbol %in% c("SLC16A12", "CYP1A1", "ART3"), TRUE, FALSE) ) %>%
ppcseq::identify_outliers(
formula = ~ Label,
sample, symbol, value,
.significance = PValue,
.do_check = is_significant,
```

```
percent_false_positive_genes = 1,
tol_{rel\_obj} = 0.01,approximate_posterior_inference =TRUE,
approximate_posterior_analysis =TRUE,
how_many_negative_controls = 50,
cores=1
\mathcal{L}
```
plot\_credible\_intervals

*plot\_credible interval for theoretical data distributions*

# Description

Plot the data along the theoretical data distribution.

# Usage

```
plot_credible_intervals(.data)
```
# Arguments

.data The tibble returned by identify\_outliers

# Value

A tibble with an additional plot column

# Examples

```
library(dplyr)
```
data("counts")

```
if(Sys.info()[['sysname']] == "Linux"){
result =
  counts %>%
 dplyr::mutate( is_significant = ifelse(symbol %in% c("SLC16A12", "CYP1A1", "ART3"), TRUE, FALSE) ) %>%
 ppcseq::identify_outliers(
formula = \sim Label,
sample, symbol, value,
.significance = PValue,
.do_check = is_significant,
percent_false_positive_genes = 1,
tol_{rel\_obj} = 0.01,approximate_posterior_inference =TRUE,
approximate_posterior_analysis =TRUE,
how_many_negative_controls = 50,
cores=1
```
plot\_credible\_intervals 7

 $\overline{)}$ result\_plot = result %>% plot\_credible\_intervals() }

# <span id="page-7-0"></span>Index

∗ datasets counts, [3](#page-2-0)

counts, [3](#page-2-0)

identify\_outliers, [3](#page-2-0)

plot\_credible\_intervals, [6](#page-5-0) ppcseq *(*ppcseq-package*)*, [2](#page-1-0) ppcseq-package, [2](#page-1-0)